# **Brevetto Strade Bianche**

...emotions in timeless territories...

# **REGISTRATION INSTRUCTIONS**

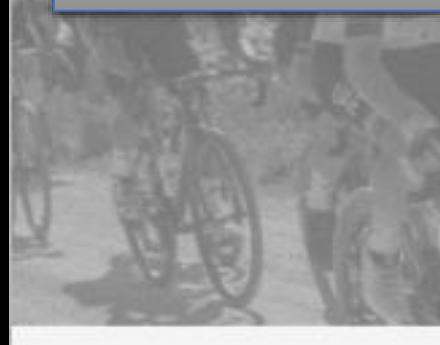

The Brevetto Strade Bianche is a digital certificate that is available year round and is given to every cyclist who has ridden the cyclotourism route where competitors ride the "Stracle Bianche" bicycle race which is part of the UCI World Tour.

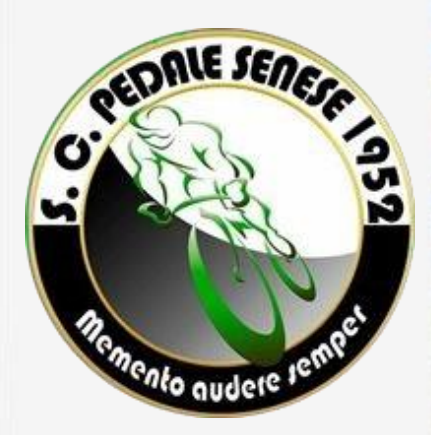

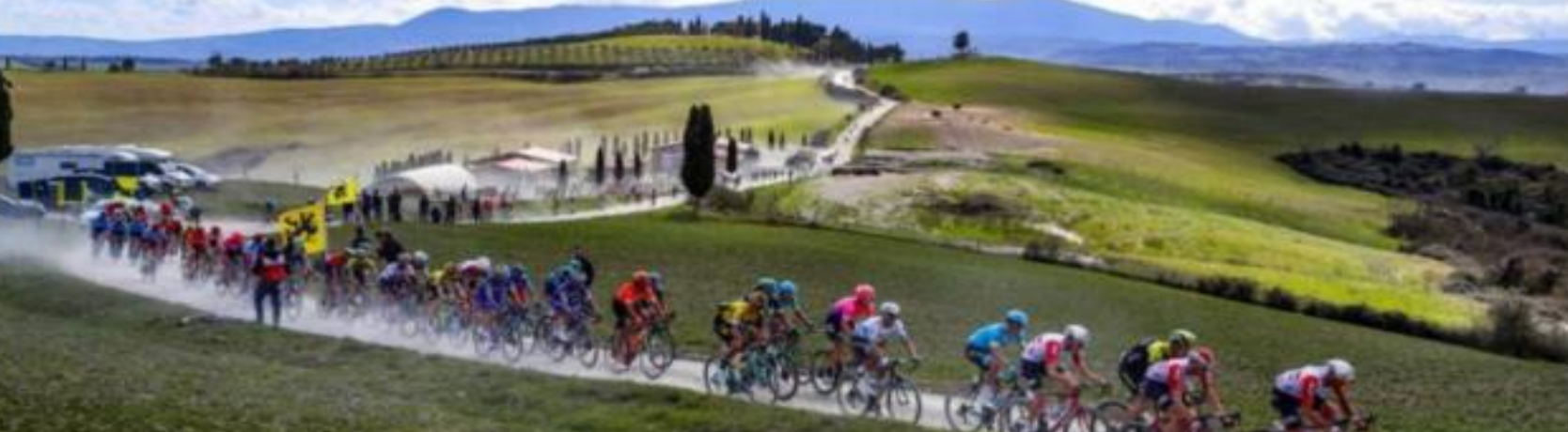

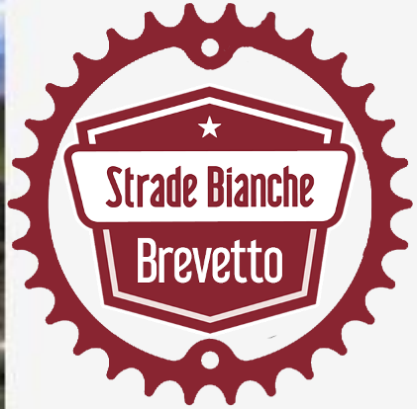

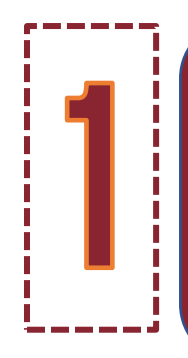

### Go to the website www.brevettostradebianche.it and choose the type of certificate "Brevetto" you prefer

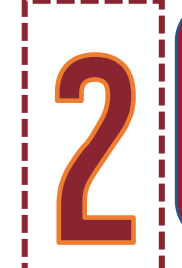

### Register yourself filling the form

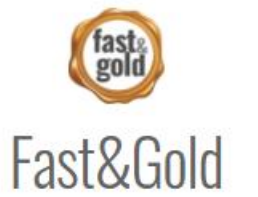

The Brevetto Strade Bianche Fost&Gold is reserved for cyclists who have ridden the Men's racing route of 186km, with 3,300m of change in altitude and 63km of unpaved road, divided into 11 sectors

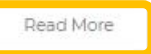

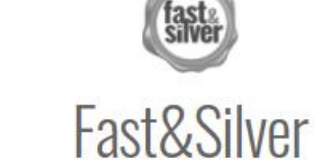

The Brevetto Strade Bianche Fost&Silver is reserved for cyclists who have ridden the Women's Elite racing route of 138km, with 2,250m of change in altitude and 30km of unpaved road, divided into 5 sectors.

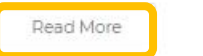

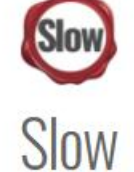

The Brevetto Strade Bianche Slow is for cyclist friends who would like to have a unique, personalized memento of their experience with Name. Surname and the number of kilometers ridden.

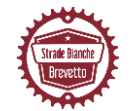

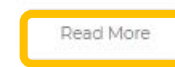

### **Brevetto Strade Bianche**

...emotions in timeless territories

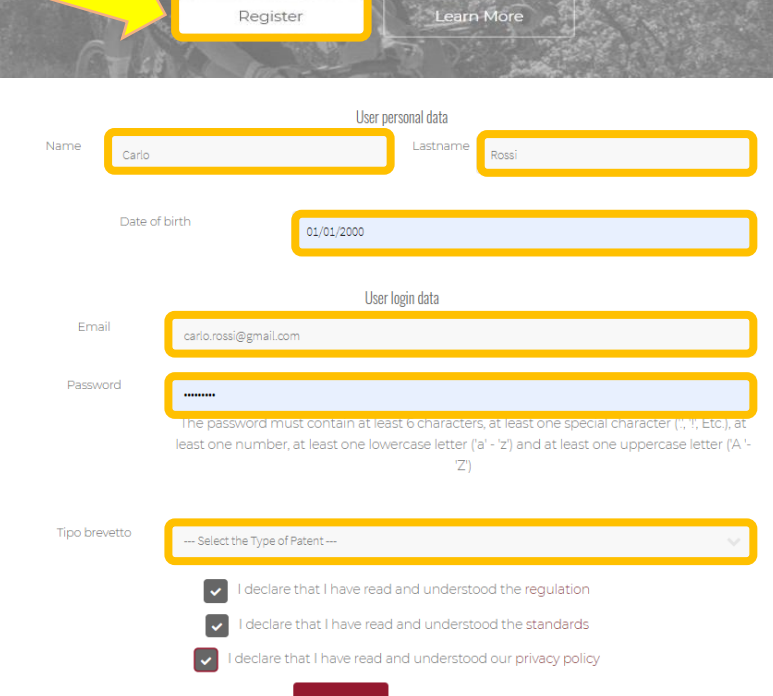

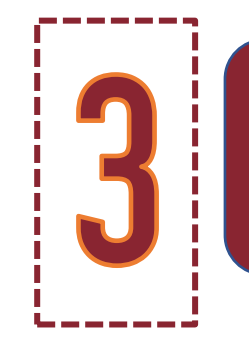

Thank you for registering for the Strade Bianche Patent

To obtain the patent, complete the payment on PayPal

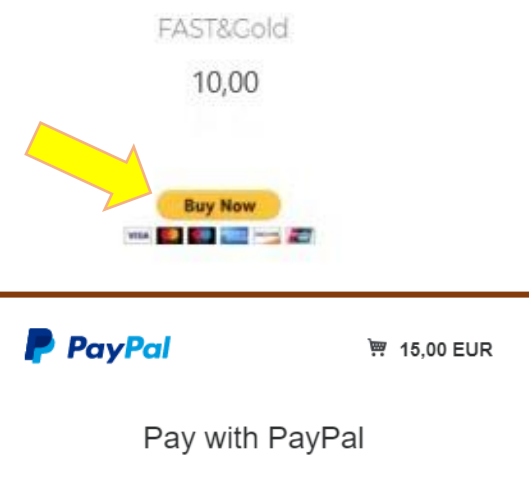

With a PayPal account, you're eligible for free return shipping. Purchase Protection, and more.

Email or mobile number Password Forgot password? Log In O

Pay with a card

### Pay by PAYPAL or credit card  $\|\cdot\|$   $\|$  Upload your GPX track and, if you want, your profile photo

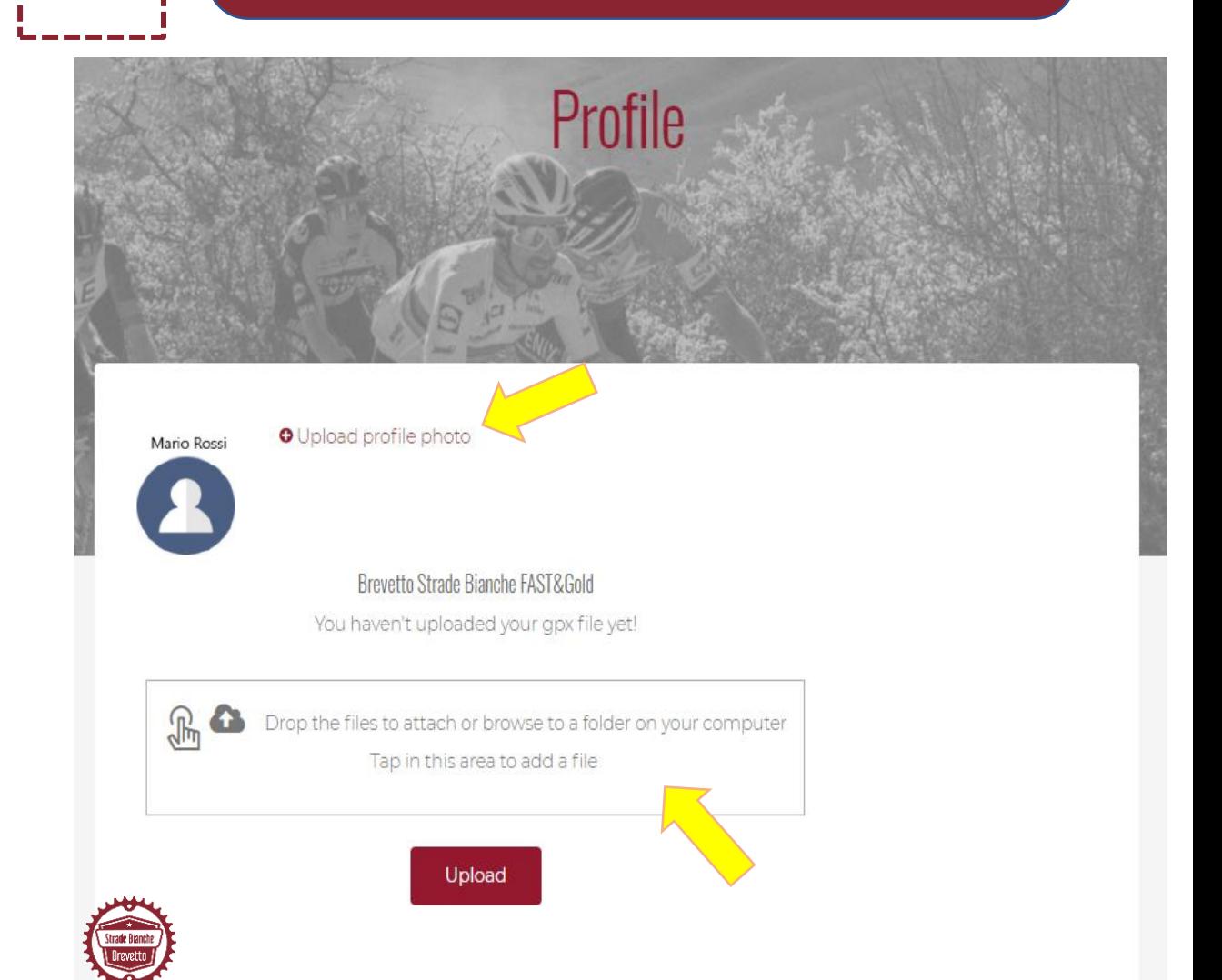

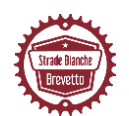

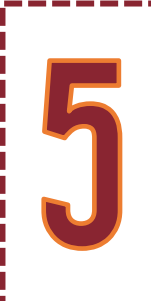

### Go to your Members Area Profile and download your certificate "Brevetto"

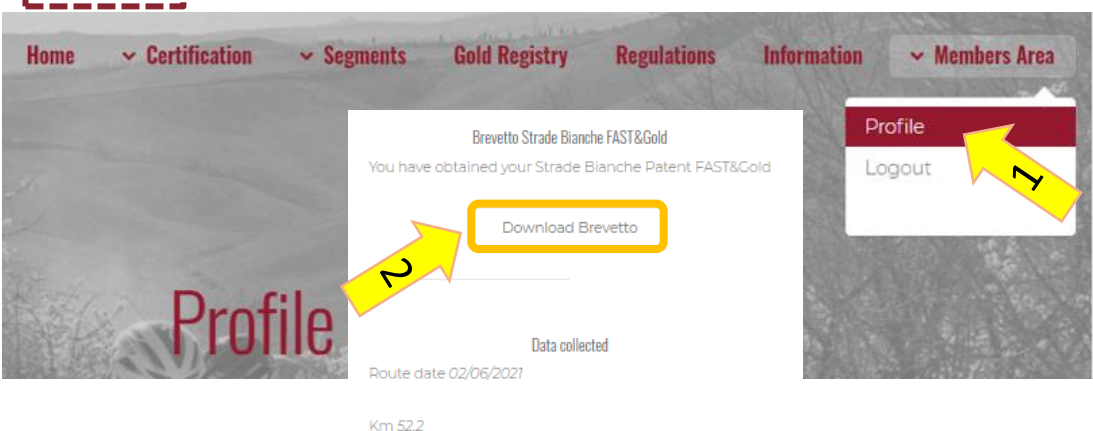

Total Time 00:07:53

Grotti: Not detected

Bellaria: Not detected

Il Poggione: Not detected

Pieve a Salti: Not detected

San Martino in Grania: 00:03:01

Monte Sante Marie: 00:04:52

Monteaperti: Not detected

Colle Pinzuto: Not detected

Le Tolfe: Not detected

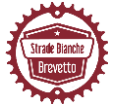

Cancel loading Gpx

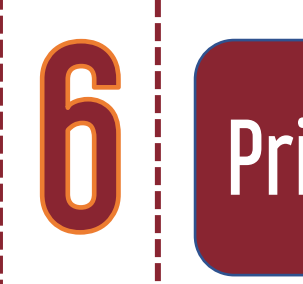

## Print your certificate "Brevetto"

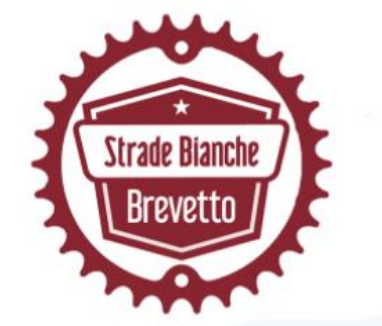

Segments

Il Poggione

Pieve a Salti

Monteaperti Colle Pinzuto

Le Tolfe

San Martino in Grania

Monte Sante Marie

Grotti Bellaria Time 10:55

04:59

03:47

 $07:48$ 

03:29

06:23

03:42

01:46

01:11

# **Certified**

For having met the challenge of the legendary 186km cycling race course "STRADE BIANCHE" that is part of the UCI World Tour

conferred to

George Johnson For having ridden 186 Km

Siena, 10 May 2021 nr. 2021/0019

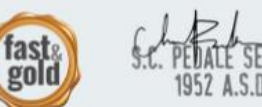

... emotions in timeless territories